## 國立中山大研究生學位考試申請系統作業流程圖

學生申請

教務處首頁/學生專區/相關系統/學位考試申請系統 網址:https://selcrs.nsysu.edu.tw/edu\_apply/edu\_apply\_login.asp

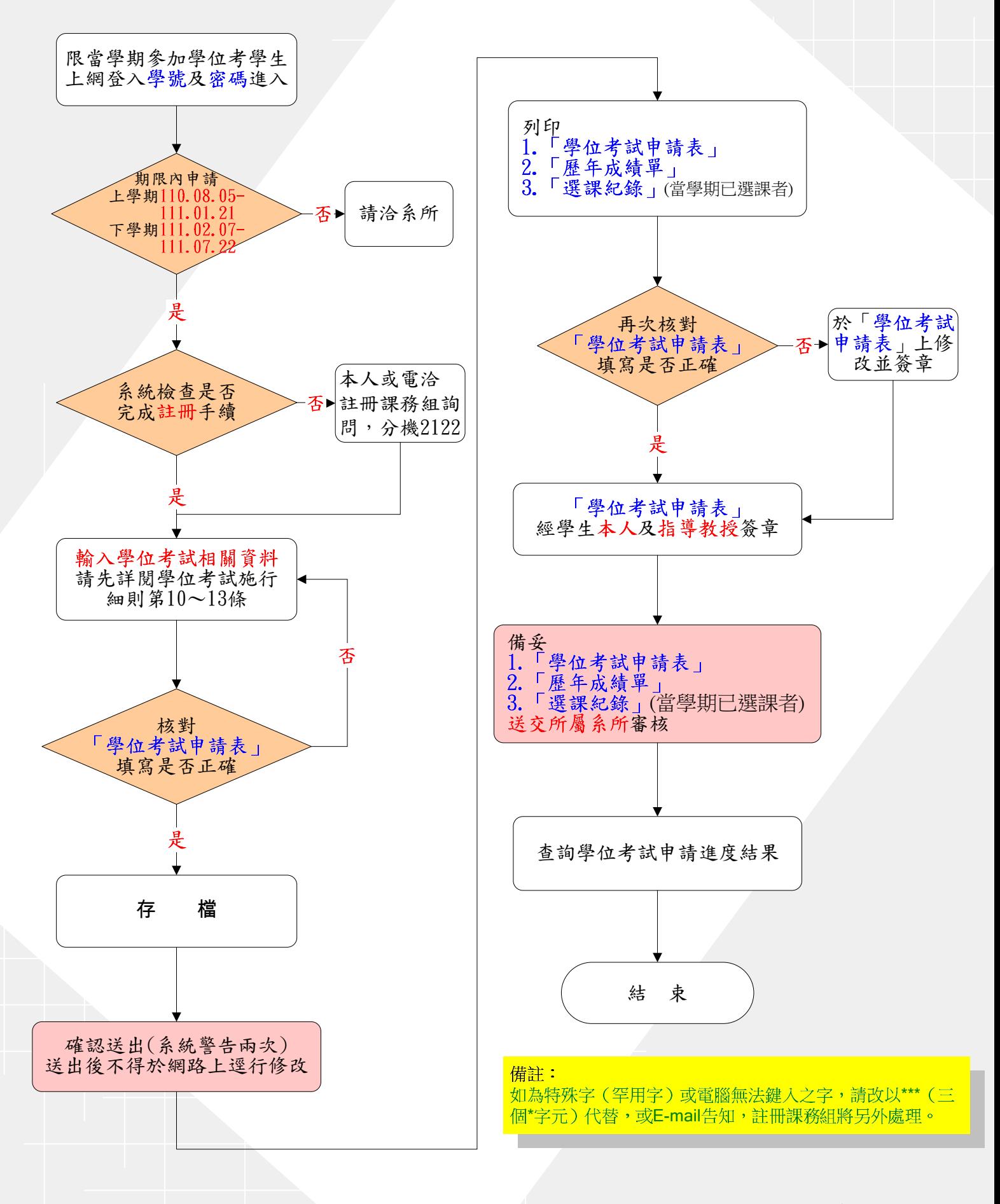